### **Inhaltsverzeichnis**

### **APRS im HAMNET**

[Versionsgeschichte interaktiv durchsuchen](https://wiki.oevsv.at) [VisuellWikitext](https://wiki.oevsv.at)

#### **[Version vom 21. Mai 2022, 16:38 Uhr](https://wiki.oevsv.at/w/index.php?title=APRS_im_HAMNET&oldid=20518) [\(Qu](https://wiki.oevsv.at/w/index.php?title=APRS_im_HAMNET&action=edit&oldid=20518) [elltext anzeigen\)](https://wiki.oevsv.at/w/index.php?title=APRS_im_HAMNET&action=edit&oldid=20518)** [OE3DZW](https://wiki.oevsv.at/wiki/Benutzer:OE3DZW) ([Diskussion](https://wiki.oevsv.at/w/index.php?title=Benutzer_Diskussion:OE3DZW&action=view) | [Beiträge](https://wiki.oevsv.at/wiki/Spezial:Beitr%C3%A4ge/OE3DZW)) [Markierung:](https://wiki.oevsv.at/wiki/Spezial:Markierungen) [Visuelle Bearbeitung](https://wiki.oevsv.at/w/index.php?title=Project:VisualEditor&action=view)

**[Aktuelle Version vom 21. Mai 2022, 16:](https://wiki.oevsv.at/w/index.php?title=APRS_im_HAMNET&oldid=20520) [55 Uhr](https://wiki.oevsv.at/w/index.php?title=APRS_im_HAMNET&oldid=20520) [\(Quelltext anzeigen\)](https://wiki.oevsv.at/w/index.php?title=APRS_im_HAMNET&action=edit)** [OE3DZW](https://wiki.oevsv.at/wiki/Benutzer:OE3DZW) [\(Diskussion](https://wiki.oevsv.at/w/index.php?title=Benutzer_Diskussion:OE3DZW&action=view) | [Beiträge\)](https://wiki.oevsv.at/wiki/Spezial:Beitr%C3%A4ge/OE3DZW) [Markierung](https://wiki.oevsv.at/wiki/Spezial:Markierungen): [Visuelle Bearbeitung](https://wiki.oevsv.at/w/index.php?title=Project:VisualEditor&action=view)

[← Zum vorherigen Versionsunterschied](https://wiki.oevsv.at/w/index.php?title=APRS_im_HAMNET&diff=prev&oldid=20518)

(Eine dazwischenliegende Version desselben Benutzers wird nicht angezeigt)

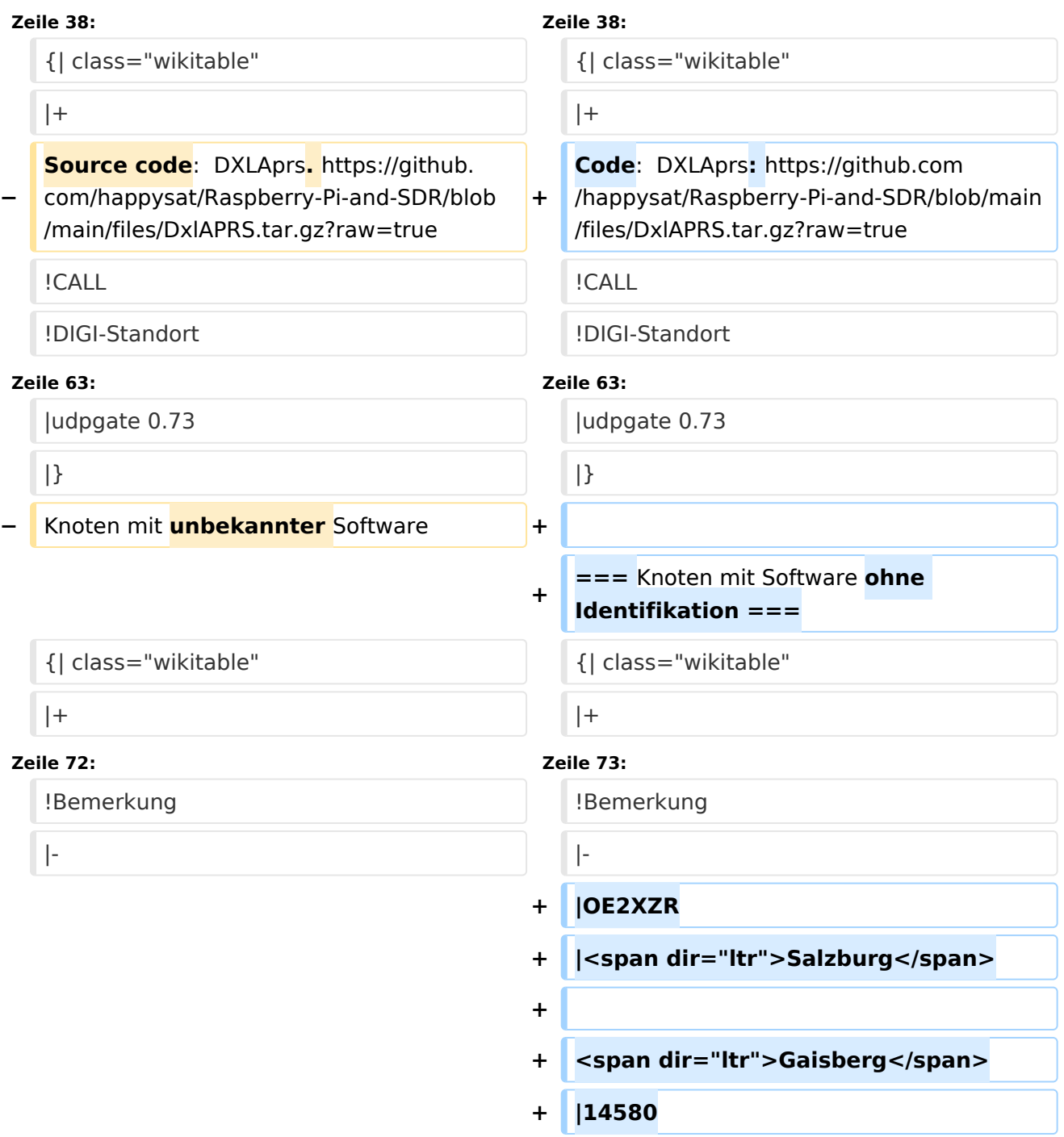

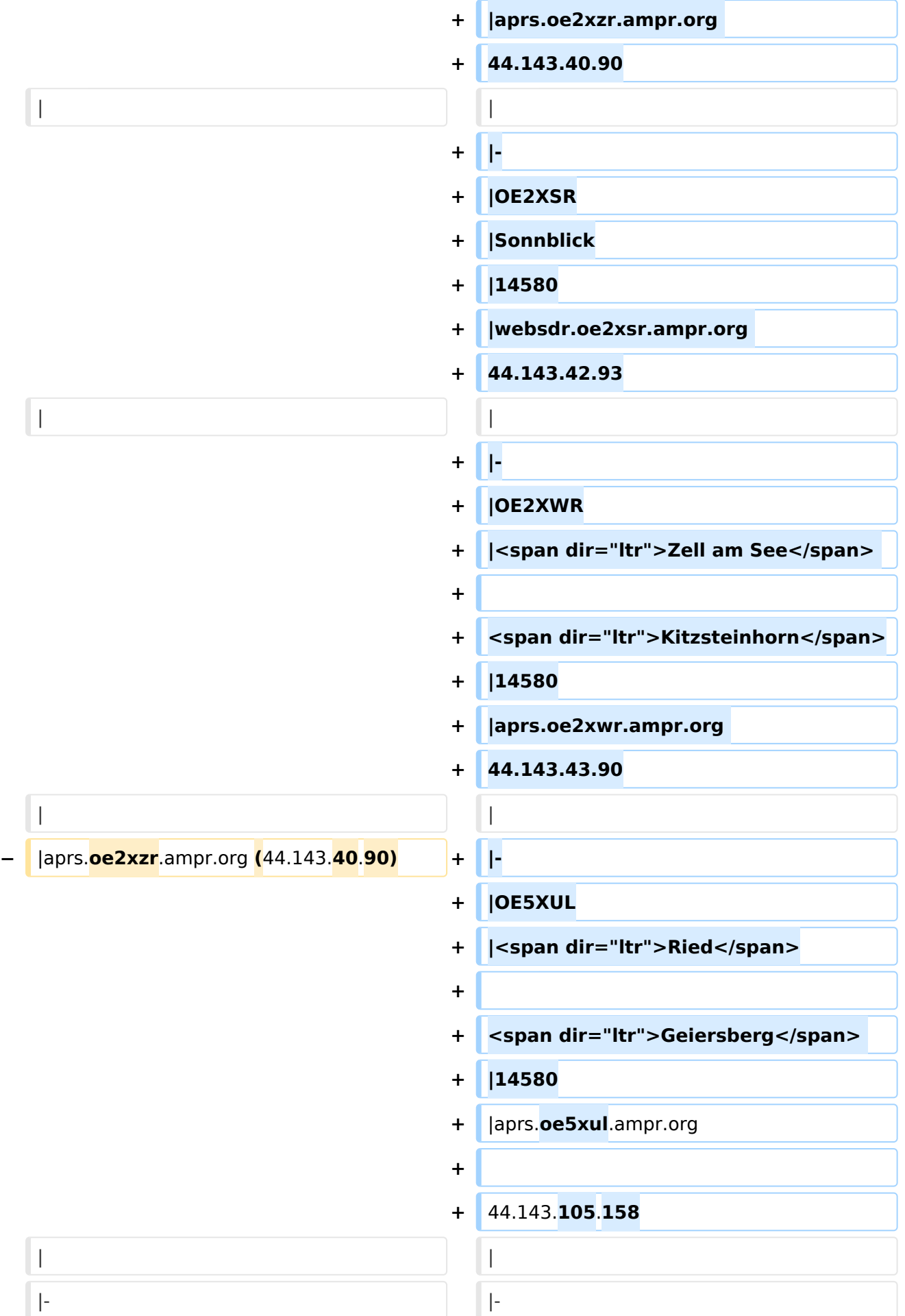

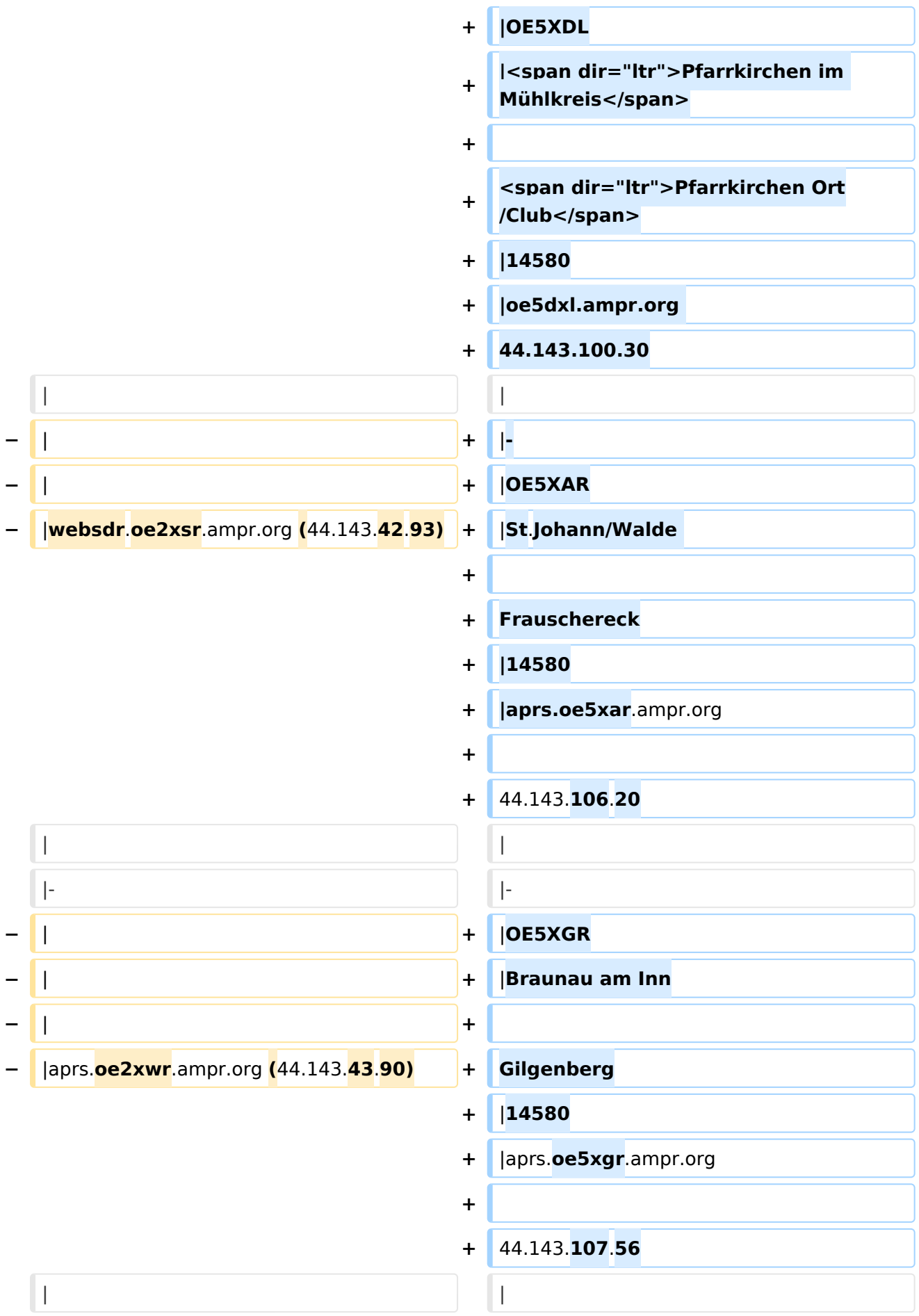

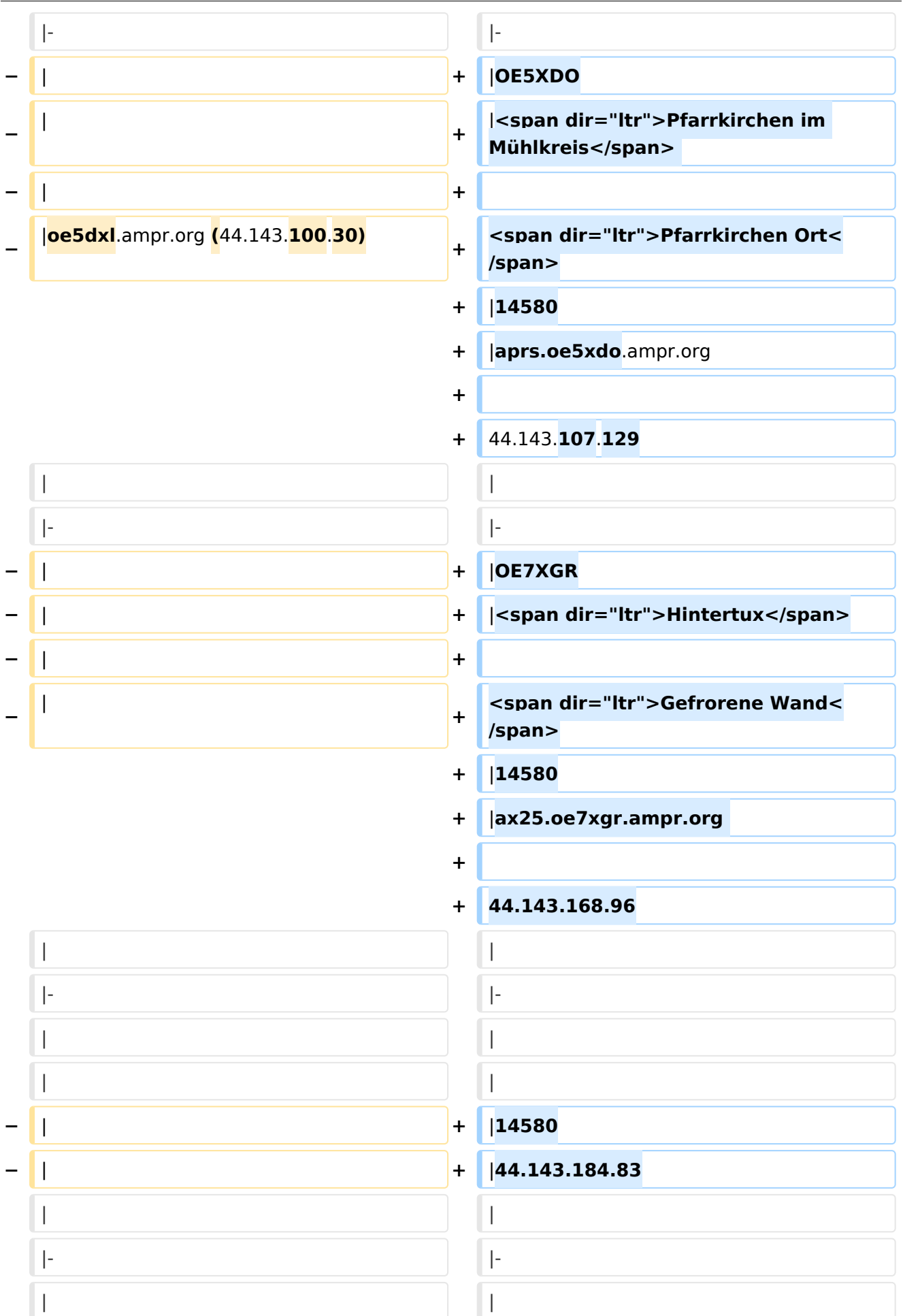

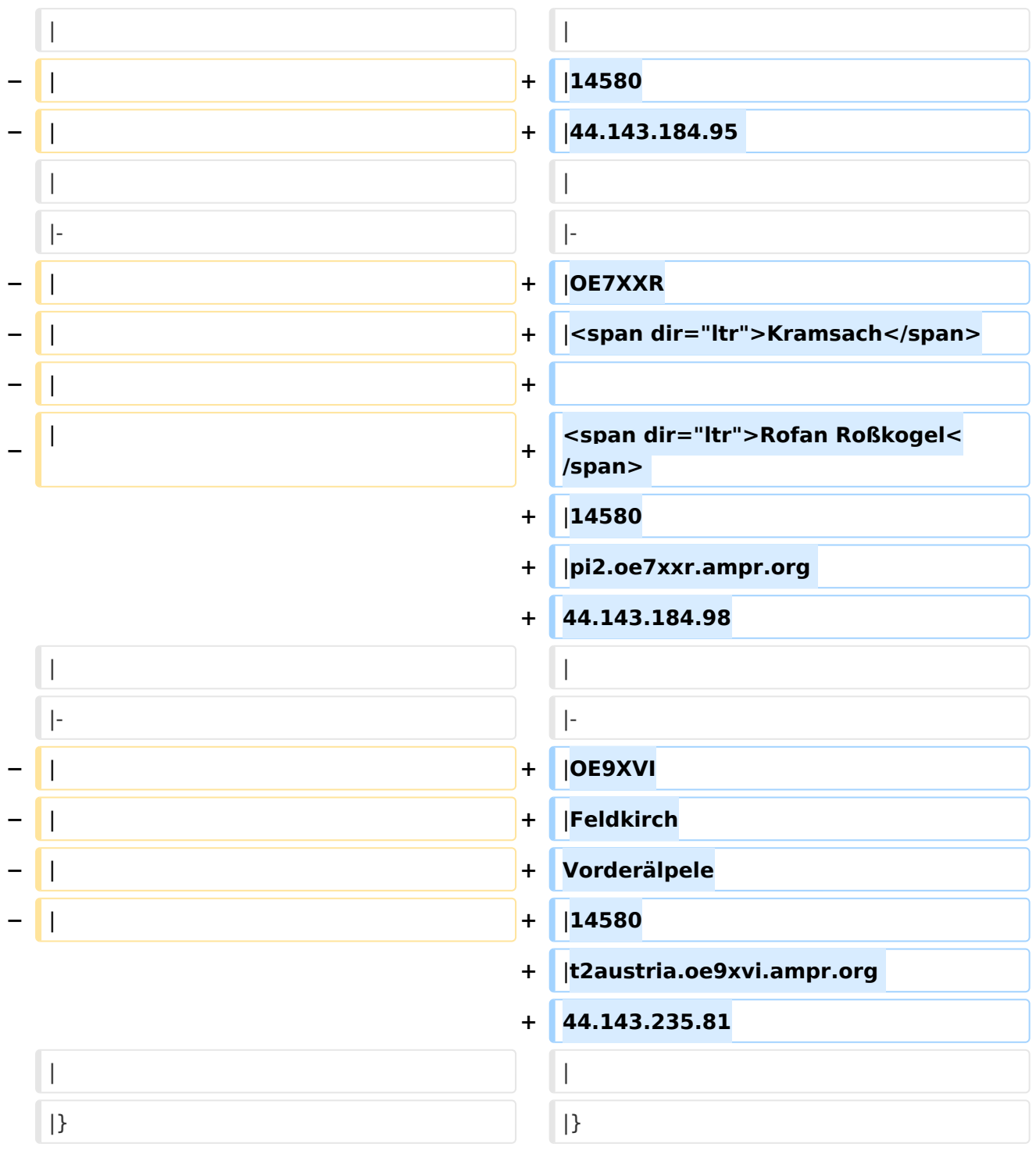

#### Aktuelle Version vom 21. Mai 2022, 16:55 Uhr

Auch im HAMNET lässt sich APRS betreiben, verbunden mit einem der dortigen APRS IS Server. Egal ob ein Client angebunden wird, oder ein Digipeater zur Weiterleitung der eigenen Pakete.

#### **Knoten mit APRSC**

Source code: <https://github.com/hessu/aprsc>

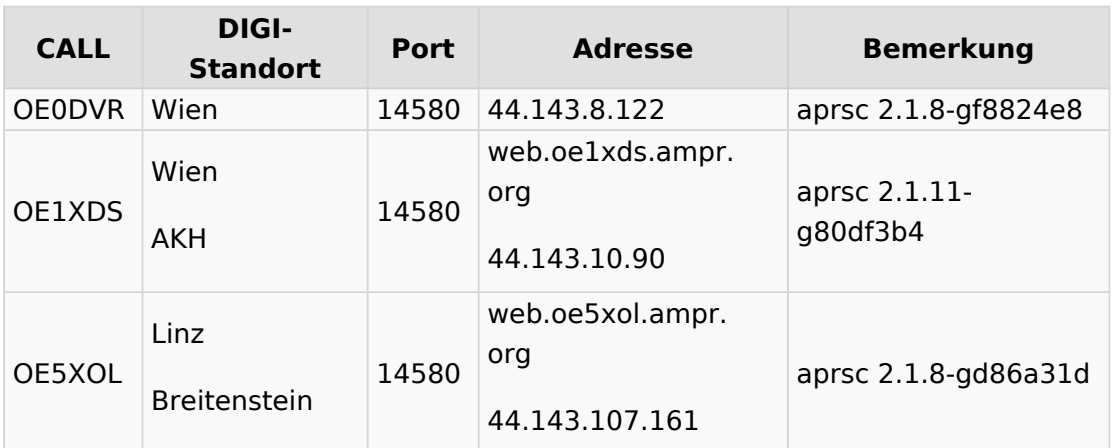

#### **Knoten mit udpgate**

#### **Code: DXLAprs: [https://github.com/happysat/Raspberry-Pi-and-SDR/blob/main/files](https://github.com/happysat/Raspberry-Pi-and-SDR/blob/main/files/DxlAPRS.tar.gz?raw=true) [/DxlAPRS.tar.gz?raw=true](https://github.com/happysat/Raspberry-Pi-and-SDR/blob/main/files/DxlAPRS.tar.gz?raw=true)**

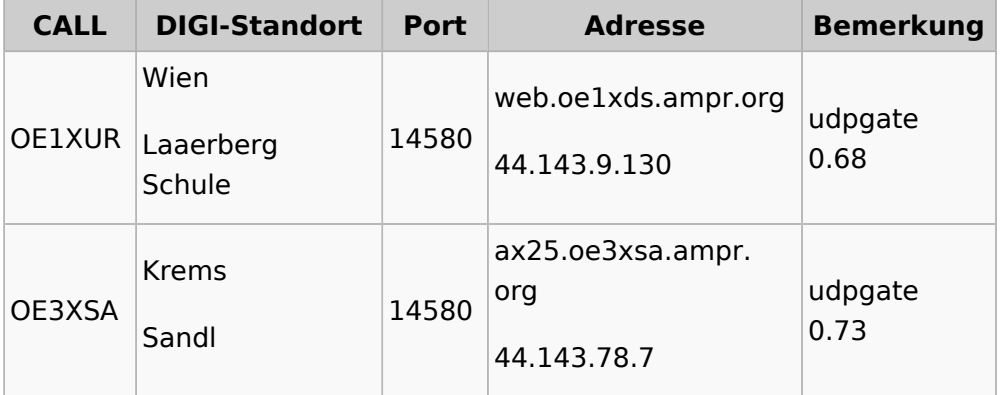

#### **Knoten mit Software ohne Identifikation**

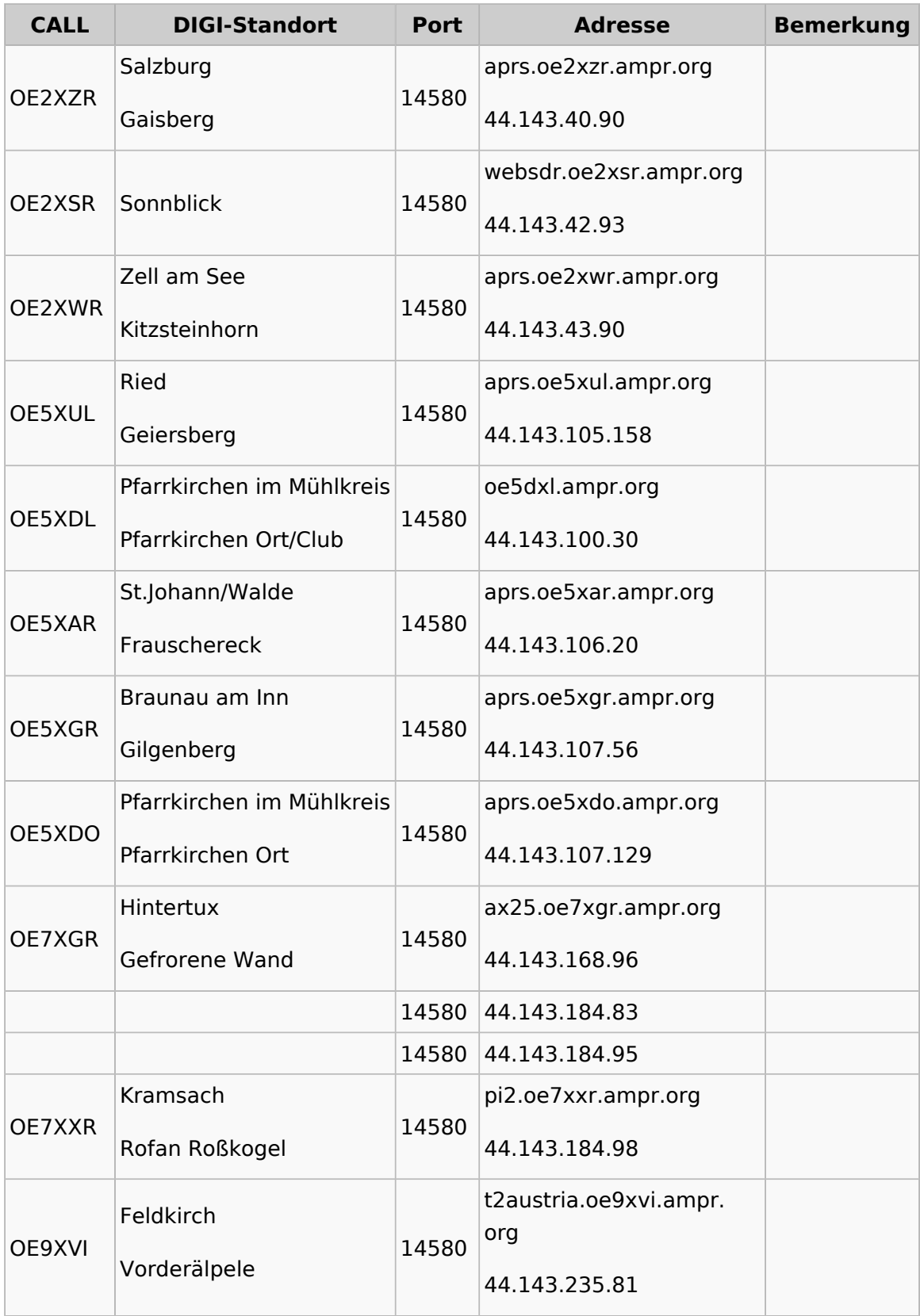